## Лабораторная работа № 21

 $(T \text{J} \text{I} \text{I} \text{I} \text{I})$ 

## Сложение гармонических колебаний одинаковой частоты

Цель работы: научиться измерять разность фаз гармонических колебаний одинаковой частоты методом сложения колебаний, экспериментально определить зависимость фазового сдвига между колебаниями напряжения на двух последовательно соединённых элементах электрической цепи от частоты и сравнить полученную зависимость с теоретической.

#### Теория

#### Сложение двух одинаково направленных гармонических колебаний

При сложении двух одинаково направленных гармонических колебаний некоторой материальной точки результирующее смещение точки s равно алгебраической сумме смещений  $s_1$  и  $s_1$ . Этот же случай реализуется и при сложении колебаний скалярных физических характеристик колебательной системы (давления, силы тока, напряжения и т.д.). Если частоты складываемых колебаний равны, то

$$
s_1 = A_1 \cos(\omega t + \varphi_1), \quad s_2 = A_2 \cos(\omega t + \varphi_2),
$$
 (3.1)

где  $A_1, A_2$ - амплитуды колебаний,  $\omega = 2\pi f$  - циклическая частота,  $f$  - частота колебаний,  $\varphi_1, \varphi_2$  - начальные фазы.

Сложение таких колебаний можно произвести, воспользовавшись методом векторной диаграммы, в котором гармоническое колебание (3.1) представляется графически в виде проекции на некоторую ось (обычно берут ось координат  $x$ ) вектора, вращающегося с постоянной угловой скоростью  $\omega$ . Длина вектора соответствует амплитуде, угол поворота относительно оси  $x$ — фазе. Сумма двух колебаний на векторной диаграмме представлена суммарным вектором  $\vec{s} = \vec{s}_1 + \vec{s}_2$ .

На рис. 3.1 показано положение векторов  $\vec{s}_1(t)$ ,  $\vec{s}_2(t)$  и результирующего вектора  $\vec{s} = \vec{s}_1 + \vec{s}_2$  для некоторого момента времени. Угол между векторами  $\vec{s}_{1}(t), \vec{s}_{2}(t)$  равен  $\varphi = \varphi_{2} - \varphi_{1}$ . Так как векторы  $\vec{s}_{1}(t), \vec{s}_{2}(t)$  вращаются с одинаковой угловой скоростью  $\omega$ , угол  $\varphi$  со временем не изменяется. Следовательно, и результирующий вектор  $\vec{s}$  вращается с той же угловой скоростью  $\omega$ . Мгновенное значение искомой величины s в данный момент времени определяется проекцией вектора суммы на ось  $x$ , амплитуда — длиной Рис. 3.1 этого вектора, а фаза — углом его поворота относительно оси х.

Амплитуду А результирующего колебания можно найти по теореме косинусов

$$
A^{2} = A_{1}^{2} + A_{2}^{2} + 2A_{1}A_{2}\cos\varphi
$$
 (3.2)

Формула (3.2) позволяет найти амплитуду результирующего колебания А, если известны амплитуды складываемых колебаний  $A_1, A_2$  и соответствующая разность фаз  $\varphi$ . Эту формулу можно преобразовать к виду

$$
\varphi = \arccos \frac{A^2 - A_1^2 - A_2^2}{2A_1A_2} \tag{3.3}
$$

Таким образом, по формуле (3.3) можно найти разность фаз  $\varphi$ , если известны амплитуды  $A_1, A_2$  и  $A$ .

### Сложение двух взаимно перпендикулярных гармонических колебаний

Если материальная точка может совершать колебания как вдоль оси  $x$ , так и вдоль перпендикулярной к ней оси у с одинаковой частотой  $\omega$ , то при одновременном колебании вдоль этих осей колебания описываются уравне-**НИЯМИ** 

$$
x(t) = a\cos\omega t, \ y(t) = b\cos(\omega t + \varphi) \tag{3.4}
$$

где *а* и *b* - амплитуды колебаний;  $\varphi$  - разность фаз (фазовый сдвиг)

колебаний. Если из этих уравнений исключить время, то после некоторых преобразований можно получить уравнение траектории движения точки следующего вида:

$$
\frac{x^2}{a^2} + \frac{y^2}{b^2} - 2xy\cos\varphi = \sin^2\varphi
$$
 (3.5)

Это уравнение эллипса, который материальная точка описывает за время, равное периоду складываемых колебаний. Ориентация эллипса и его размеры зависят от амплитуд  $a$  и  $b$  колебаний и разности фаз  $\varphi$ .

Уравнение (3.4) справедливо не только для колебаний материальной точки. Например, подавая переменное электрическое напряжение  $U_1$  на вход  $y$  и напряжение  $U_{\overline{2}}$  той же частоты на вход  $x$  осциллографа, можно заставить световое пятно на экране осциллографа совершать колебания как вдоль оси *x* , так и вдоль оси *y* . На экране осциллографа будет высвечиваться траектория движения этого пятна - эллипс.

На рис. 3.2 показан вид эллипса для некоторого частного случая. Стационарные картины на экране осциллографа, являющиеся результатами сложения взаимно перпендикулярных колебаний с кратными, в частности равными, частотами, называются *фигурами Лиссажу*.

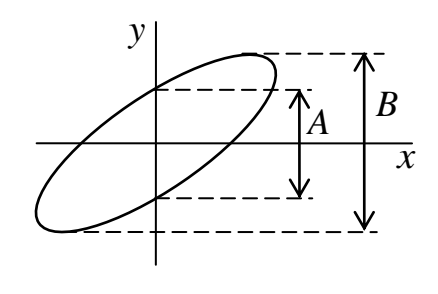

Рис. 3.2

Из уравнения (3.5) следует, что при  $x=0$ 

$$
\frac{y^2}{b^2} = \sin^2 \varphi \text{ with } \sin \varphi = \pm \frac{y}{b}
$$
 (3.6)

Следовательно, по виду эллипса можно определить  $\sin \varphi$  и фазовый сдвиг  $\varphi$ . Следует отметить, что определить знак sin $\varphi$  и фазового сдвига по виду эллипса обычно бывает невозможно, поскольку при большой частоте колебаний невозможно проследить, движется ли световое пятно по часовой стрелке или против неё. Поэтому в работе будем определять  $\sin \varphi$  и фазовый сдвиг только по модулю.

В соответствии с обозначениями Рис. 3.2

$$
\sin \varphi = \frac{A}{B}; \ \varphi = \arcsin \frac{A}{B}
$$
 (3.7)

Поскольку складываемые колебания подаются на разные входы осциллографа, коэффициенты усиления в каналах которых могут разными, отношение амплитуд  $A/B$  колебаний светового пятна на экране может не совпадать с отношением  $a/b$  напряжений, подаваемых на входы осциллографа. Однако при измерении фазового сдвига по формуле (3.7) надо знать амплитуду колебаний светового пятна только вдоль оси у. Амплитуда колебаний вдоль оси х может быть любой.

Анализ ошибки измерения фазового сдвига этим методом показывает. что наиболее предпочтительным является случай, когда  $A \approx B$ . Этого можно достичь, регулируя коэффициенты усиления соответствующих усилителей.

#### Описание экспериментальной установки

Схема установки, предназначенной для изучения сложения колебаний напряжения в цепи, состоящей из двух последовательно соединённых элементов с комплексными сопротивлениями (импедансами)  $Z_1$  и  $Z_2$ , показана на Рис. 3.3.

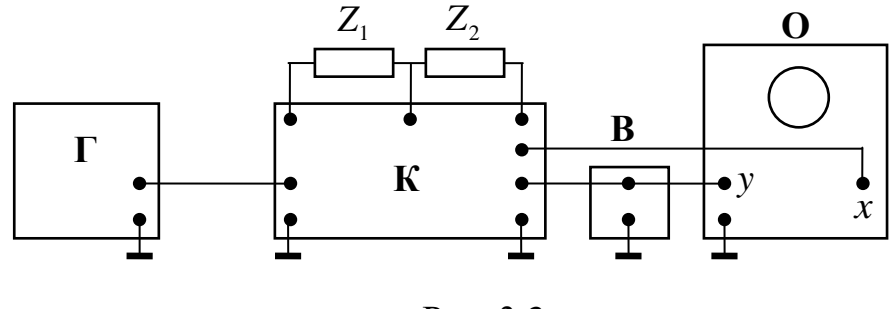

Рис. 3.3

Генератор электрических гармонических колебаний  $\Gamma$ , элементы исследуемой цепи  $Z_1$  и  $Z_2$ , а также вольтметр В и входы х и у осциллографа О соединены через коммутатор  $K$ .

Коммутатор позволяет осуществить четыре варианта измерений: измерение напряжения  $U_1$  на элементе  $Z_1$ ;  $1)$ 

2) измерение напряжения  $U_2$  на элементе  $Z_2$ ;

3) измерение напряжения *U* на цепочке последовательно соединенных элементов  $Z_1$  и  $Z_2$ ;

4) измерение разности фаз колебаний напряжения на элементах  $Z_{\rm 1}$  и  $Z_{\rm 2}$  .

В качестве элемента цепи *Z*1 используется резистор *R*1 . В качестве элемента цепи  $Z_2$  используются соединенные параллельно резистор R и конденсатор *C* (Рис.3.4).

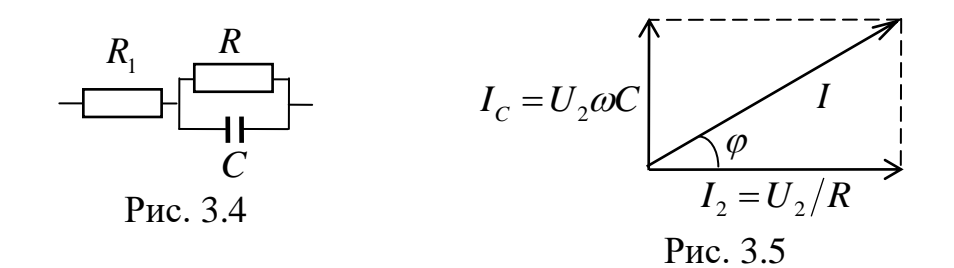

Напряжение  $U_2$  на резисторе  $R$  равно напряжению на конденсаторе. Ток через резистор R равен  $I_R = U_2/R$ . Модуль комплексного сопротивления конденсатора равен 1 *ZC*  $\omega C$  $=\frac{1}{x}$ . Модуль тока через конденсатор равен  $|I_c| = |U_2/Z_c| = U_2 \omega C$ .

Ток через конденсатор *C* опережает по фазе ток через резистор *R* на  $\pi/2$ . Соответствующая векторная диаграмма для токов показана на рис. 3.5. Из приведенной диаграммы следует, что

$$
tg\varphi = \omega RC = 2\pi f RC \tag{3.8}
$$

Так как элементы  $Z_1$  и  $Z_2$  соединены последовательно, через них протекает один и тот же ток *I* . Напряжение  $U_1$  на резисторе  $R_1$  совпадает по фазе с этим током. Следовательно, разность фаз между напряжениями  $U_1$  и  $U_2$ такая же, как и между токами  $I$  и  $I<sub>R</sub>$ , т.е. равна углу  $\varphi$ , определяемому выражением (3.8).

Напряжения  $U_1$ ,  $U_2$  и  $U$  можно измерить как с помощью осциллографа, так и с помощью вольтметра. Измерения с помощью вольтметра пред-

почтительнее, т.к. точность таких измерений выше. Однако и в этом случае рекомендуется с помощью осциллографа следить за формой сигнала, подаваемого с генератора. Она должна быть синусоидальной. В случае искажения формы сигнала следует уменьшить напряжение на выходе генератора до уровня, обеспечивающего синусоидальную форму.

# **Задание к работе**

- 1. Установить на генераторе *Г* частоту *f* одно из 10 значений частот в диапазоне, указанном в паспорте установки.
- 2. Измерить с помощью вольтметра напряжения  $U_1, U_2$  и  $U$ .
- 3. По результатам измерений найти фазовый сдвиг  $\varphi$  и  $t g \varphi$  по формуле (3.3):

$$
\varphi = \arccos \frac{U^2 - U_1^2 - U_2^2}{2U_1U_2}
$$

- 4. Получить фигуру Лиссажу (Рис. 3.2) на экране осциллографа.
- 5. По параметрам фигуры Лиссажу определить фазовый сдвиг  $\varphi$  и  $tg\varphi$ по формуле (3.6).
- 6. Повторить пп.1 5 последовательно для остальных заданных значений частоты.
- 7. Построить график зависимости  $t g \varphi$  от  $f$ , рассчитанный теоретически по формуле (3.7).
- 8. На график нанести точки, полученные в пп. 3 и 5 (обозначения точек по пп. 3 и 5 должны разными).
- 9. Сравнить полученные экспериментальные зависимости  $t g \varphi$  от  $f$  с теоретической. Сделать вывод о степени соответствия результатов, полученных разными методами.

# **Контрольные вопросы**

- 1. Вывести формулу (3.2) для амплитуды результирующего колебания, используя векторную диаграмму.
- 2. Доказать, что при взаимно перпендикулярных колебаниях с одинаковой частотой траекторией движения точки является эллипс (получить формулу (3.5)).
- 3. Как по виду эллипса на экране осциллографа определить разность фаз колебаний?

# **Литература**

- 1. *Ким. В.Ф., Кошелев Э.А., Суханов И.И.* Колебания и волны, Изд-во НГТУ, 2022
- 2. *[Трофимова Т. И.](https://irbis.kraslib.ru/cgi-bin/irbis64r/irbis64r_91/cgiirbis_64.exe?LNG=&Z21ID=&I21DBN=EKU_EL&P21DBN=EKU&S21STN=1&S21REF=2&S21FMT=briefweb_vvfullwebr&C21COM=S&S21CNR=20&S21P01=0&S21P02=1&S21P03=A=&S21STR=%D0%A2%D1%80%D0%BE%D1%84%D0%B8%D0%BC%D0%BE%D0%B2%D0%B0%20%D0%A2%D0%B0%D0%B8%D1%81%D0%B8%D1%8F%20%D0%98%D0%B2%D0%B0%D0%BD%D0%BE%D0%B2%D0%BD%D0%B0)* Курс физики
- 3. *Савельев И.В.* Курс общей физики. В 3 томах. Том 2. Электричество и магнетизм. Волны. Оптика
- 4. *Сивухин Д.В.* Общий курс физики, Том 3, Электричество
- 5. *Калашников С.Г.* Электричество